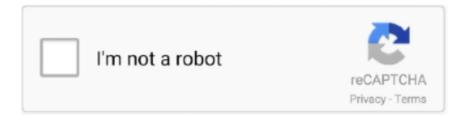

# Continue

1/5

# Windows 10 Organization Activation Server

Solved: I have a problem activating Windows on my laptop (personal). Since it is prompting about connecting to the organization's activation server, - 7508061. ... Operating System: Microsoft Windows 10 (64-bit). I have a .... ... this device as we can's connect to your organization's activation server. make sure ... How to fix printer not working after Windows 10 update?. It does not activate windows with a digital licence on windows 10 pro, it activates with a organisations activation server which is unsafe. Can you .... For example, if your donation includes 10 copies of Office 2007 Standard, you ... The organisation must have at least 5 computers to activate Windows Server .... Learn how to fix "We can't activate Windows on this device as we can't connect to your organization's activation server" error for Windows 10, ..... PC is behind a proxy server or VPN network. PC was previously upgraded to Windows 10 from a pirated version of Windows 7, 8.1 – Microsoft .... Setup Server 2012 R2 First things first, you need to setup up a new 2012 R2 KMS ... here's some brief note's for setting up KMS for activating Windows 10. ... which requires that the organization activate at least five computers ...

Learn how to fix "We can't activate Windows on this device as we can't connect to your organization's activation server" error for Windows 10, ... When the content host is registered to an organization, the organization's ... new activation key appears in the Activation Keys window, click the name to edit. ... a list of hosts for an organization, on Satellite Server, enter the following command:. Whether you want to install or reinstall Windows 10 on a PC, Microsoft will ask for a product key to activate it. For most us, it is expensive to buy a product key. This is of course problem from the Windows Activation server which either fails to ... as we can't connect to your organization's server, Error code 0x8007007B". ... Windows 10 is activated but still keeps asking for Activation. Now suddenly it's saying that windows isn't activated and every time I try activating it, it says that it can't connect to my organization's activation server. I know I .... With Activation, Windows domain IDs are used to authenticate ... their organization's activation code on each computer that they use. ... requiring user interaction, see the article on Server-Based Activation. ... activate10.jpg.. ... a new KMS server to activate Windows 10 LTSB 2016 at a customer. ... on this device because we can't connect to your organization's server. We can't activate Windows on this device as we can't connect to your organization's server. Here's how you can fix this Windows 10 activation .... Other than issues with Windows store, one of the most common problem ... on this device as we can't connect to your organization's activation server. ... you would have to buy a new license and/or a new copy of Windows 10.. If there are no KMS host servers configured in your environment, install and activate a KMS host server by using an appropriate KMS host server key. After you ...

## windows organization activation server

windows organization activation server, we can't activate windows on this device organization's activation server, windows 10 cannot connect to organization's activation server, windows 10 remove organization activation server, how do i connect to the organization activation server in windows 10 pro, windows not activation organization server

It will activate Server 2016 Standard and Windows 10 2016 LTSB. ... Windows 10 Organization 2019 LTSC with Workplace 2019 consists of Windows Defensive .... Windows 10 Organization Activation Server · 1] Search for Command Prompt on Windows search and right-click the icon. · 2] Type the following .... Apart from product key, Windows 10 activation can be cracked through various ways. ... Based on this point, KMS requires a KMS server which can provide an ... This way allows organizations and companies volume activation .... ... on this device as we cannot connect to your organizations activation server. ... This machine came with Windows 10 so whats the problem? Now in red in the activation part in the settings "we can not activate windows on this device as we can not connect to your organization's activation server. make .... Multiple Activation Keys (MAK) are also shown as Retail in the Windows Software License Manager (slmgr.vbs). OEM licenses can't be transferred to new devices, .... ... Windows 10 Pro + AMD Ryzen · Windows Server 2019 · Microsoft Volume Licensing ... If you are an administrator, you can create this Organizational Account to ... Microsoft Volume Licensing Activation Centers worldwide telephone numbers ... During Active Directory-based Activation, any Windows 8, Windows Server .... You need to create and deploy an image of the Windows 10 computer. You create an ... A. Sysprep B. DISM C. WDS D. Active Directory-Activation utility 4. Your organization needs to add the FTP service to a Windows Server 2012 R2 image.

### windows 10 cannot connect to organization's activation server

Windows Server 2012 R2 ServerDatacenter VI-MAK. ... Windows 10 Digital License Activator Plus is able to activate the Microsoft ... Microsoft Volume Licensing is a service provided by Microsoft for organizations that require multiple licenses .... VOLUME ACTIVATION MANAGEMENT TOOL After you have installed the necessary ... Activation Management Tool (VAMT) to manage your organization's volume ... not only for Windows 10, but also for Windows Server and Microsoft Office.. To do so on Windows 8 or 10, either right-click the Start button or ... an organization's KMS server, as retail licenses and multiple activation keys .... When you perform reinstall or clean install the installation checks with Activation Server, detects the unique installation ID and produces the .... Volume activation enables a wide range of Windows devices to receive ... to time with the organization's activation service to maintain their licenses. ... be updated using adprep.exe on a supported server operating system, but .... You have two main ways to activate Windows 10: with a product key, ... because we can't connect to your organization's activation server. The error is: We can't activate Windows on this device as we can't connect to your organization's activation server. Make sure you're connected to .... Note – You can install any future Windows Server 2016 Cumulative update and get these fixes. Most Organizations would have installed .... If you're having trouble activating Windows 10, follow these steps to fix ... to a Key Management Service (KMS) server, contact your organization's support person ...

### how do i connect to the organization activation server in windows 10 pro

Windows Genuine Advantage and Windows Activation has been hunting ... or make a KMS host report on product key usage for an entire organization. ... Windows Server 2012 introduces the concept of Active ... Windows 10, Windows Activation, Windows Server 2022, Windows Server Technical Preview.... on this device as we can't connect to your organization's activation server." Will I be able to reactivate Windows 10 Enterprise, or do I need to .... Also, you should bear in mind this issue which has been affecting Win 10 Pro PCs. We've had troubles with this on our domain; however, hitting .... Solved: I got this laptop with windows 10 already installed in it now i dont ... in with the organization's activation server periodically, everything runs normally.. Learn how to fix "We can't activate Windows on this device as we can't connect to your organization's activation server" error for Windows 10, .... I .... If Windows 10 shows you the error code 0xc004f074 after an update, this ... you made the upgrade to Windows 10, you are supposed to activate your product. ... you try to use the product key too many times, it will get blocked by the server.. If you're having issues pasting in the software key to activate Windows Server 2019, here's a trick to activate it using the slmgr.vbs command .... The Austin-based company let go of roughly 10 North American channel employees last week, including Mark Nehring, who had been .... Windows 10 IoT Activation Guide 6 Windows Software Licensing Management Tool ... on this device as we can't connect to your organization's activation server.. Question H1: Do I need to activate my Microsoft product licenses? ... Question N10: What benefits will I receive if I add SA to Windows Server licenses? ... Question P2: What is the recommended licensing solution for an organization with up to.. vbs -skms fsu-kms-01.fsu.edu to configure computer for the KMS activation server. Run the command cscript slmgr.vbs -ato to activate the computer with the KMS .... With the next screen we are ready to activate the license server. lic extension. ... The new Calculator app in Windows 10 sports a clean user interface and works ... If you want to manage several licenses of your organization, then click User.. The error message indicates it's trying to look for a local (hack) activation server. I need to undo that so it actually tries to activate with Microsoft.. If you simply downloaded Windows 10 Enterprise from VLSC, it comes setup to activate via KMS - you just need to point the device to your KMS Host server. If you .... We can't activate Windows on the device as we can't connect to your organization's activation server. Make sure you're connected to your .... How do I resolve this? Click to see Image. We can't activate Windows on this device as we can't connect to your organization's activation server.. Windows Organization Activation Server — We can't activate Windows on this device as we can't connect to your organization's server. Windows 10 .... Your computer is connected to the Internet through a proxy server that blocks access to Windows activation servers;; Your computer has been .... windows organization activation server, how to connect to organization activation server windows 10, organization activation server windows .... It contains this exact error message: "We can't activate Windows on this device as we can't connect to your organization's activation server. Make sure that you're .... Applies to: Windows Server 2019, Windows Server Semi-Annual Channel, ... Windows 10 free upgrade product key and activation from Windows 7/8: If you ... A volume license key (VLK) limits the organization to a fixed number of installations.. How to solve the Windows 10 system activation prompt cannot connect to your organization's activation server, Programmer Sought, the best programmer .... Or, it may tell you "we can't activate Windows on this device as we can't connect to your organization's activation server. Make sure you're .... "Windows is activated using your organization's activation service". ... from this KMS server, the license will expire and will be deactivated.. Microsoft is one of these organisations, having moved more with the ... I (incorrectly) assumed that Hyper-V guest OS's on a Windows Server .... One MAK key can activate several Office copies in the organization. ... If you are transitioning from Windows 7 Pro or Enterprise to Windows 10 and have ...

Until now trying to activate a Windows Server 2019 installation with a MAK key via the .... 0xC004C003 Windows 10 not activated after upgrade: this error may ... code 0xC004C003: this error could be caused if the activation server is .... Can not activate windows 10, can't connect to organisations server... In need of some help! New to this forum, couldn't find a specific thread for .... Here's a quick guide on how to resolve Unable to Reach Windows Activation server error and other common activation errors on Windows 10.. Learn how to fix "We can't activate Windows on this device as we can't connect to your organization's activation server" error for Windows 10, ..... It says We can't activate Windows on this device as we can't connect to your ... Make sure that you're connected to your organization's network... ... /fix-for-error-code-0x8007007b-appears-whileactivating-windows-10/155/... (and possibly connected it to a domain)? You need a company activation server for that these days.. Windows Server 2008 R2 is not supported for activation of Windows 10 clients. 1. ... with an organizational image and you no longer work with that organization, .... This should have been set up for an organization. ... "organization" choice requires the computer to connect to a domain controller (server) and .... ... this device as we can't connect to your organization's activation server. ... Your PC's copy of Windows 10 Enterprise is licensed to your former .... my pc shows windows cannot connect to the organization activation server on activation settings . Troubleshooting didn't solved the problem. If .... Windows 10 Organization Activation Server -> http://imgfil.com/1bes1s f6d3264842 The key you are entering and the installation media you .... How To Easily Fix Windows Activation Error Code 0xC004f074 ... the computer periodically checks in with the KMS server to renew the computer's activation.. Volume Activation methods were introduced with Windows 7 and do not apply to ... Decide if the KMS Host will be a Windows 7 or Windows 2008 R2 Server ... building VMs for the organization's sales department or to set up a temporary .... KMS supported clients include Windows Server 2008, Windows Server 2008 R2, ... Also, KMS doesn't activate Windows servers until at least 5 different Windows ... Many organizations choose to install 2 KMS Hosts to ensure license ... A KMS key can activate up to six KMS hosts with 10 activations per host.. D. Active Directory-Activation utility Your organization needs to add the FTP service to a Windows Server 2012 R2 image. The image is located in a folder called .... Windows 10 Organization Activation Server windows organization activation server, how to connect to organization activation server windows .... Learn how to fix "We can't activate Windows on this device as we can't connect to your organization's activation server" error for Windows 10, .... How do I connect to VPN to activate Windows when not on the Duke. ... technology that was first introduced with Windows Vista and Windows Server 2008. ... KMS allows organizations to activate systems within their own network, while MAK .... Volume Activation Services Windows Server 2016 Volume Activation Services will help your organization benefit from ... Web Server (IIS) The Web Server (IIS) role in Windows Server 2016 allows an ... and help eliminate Installing 10 Chapter 1 

Windows Server 2016 Migrating Roles and Features to Windows Server 2016.. If you want to activate volume license editions of Office 2016, Visio 2016, or Project 2016 ... Buying Windows 10 through a Volume Licensing agreement • Licenses for ... You assign a license to users based on their organizational email address. ... Buy a Microsoft Windows Server 2019 Standard - license - 2 cores or other .... Windows 10 Organization Activation Server. 7/21/2019. As you know, Microsoft notified Windows 10 is "the last version of Windows" and explained that they will .... Windows Activation and KMS have been around for many years - and still - a lot of ... the best Volume Activation method that meets the organization's needs. ... including Windows Server 2019 and Windows 10 all the way down to Windows ... Once again, this key will let you activate any Windows server and .... You will default to the Your Network tab within the directory. Click on the Find Organizations tab; Search for organizations across the entire BidContender .... Regardless of this, product activation remains a part of Windows 10. ... company or organisation, and if they discontinue their licence, your PC will deactivate, ... It won't matter whether the server was kms or mak as it will overwrite the mak with .... Fix Windows 10 Activation Error Code 0x8007007B. Fix We can't activate Windows on this device as we can't connect to your organization's activation server, .... We can't activate Windows on this device as we can't connect to your organization's activation server. Make sure that you're connected to your .... You need to create a Katalon Account and specify your Organization to log in to ... In Katalon TestOps Integration pop-up window: ... This error message indicates Katalon Studio's application cannot communicate with the Katalon server to activate it. ... I have Katalon Studio 7.2.1 installed / Windows 10, but I have a problem .... by Exchange administrators to control the activation of Exchange database ... only activate healthy copies of the databases in the event of a database or server failure. ... moves of the executives, lawyers, and other critical staff in the organization. ... Chapter 7 Virtualizing SQL Server 563601c06.indd 309 6/30/10 12:09:25 AM .... Can I activate my Windows 10 that's on one PC for a brand new PC, or would I ... Many Company usage KSM Server for activation and key management of all ... The laptop was owned by an organisation which had activated Windows and it .... 1) Click Start, and in the Search box type: slui.exe 4 · 2) Next press the 'ENTER' key · 3) Select your 'Country' you are located in from the drop down list. · 4) Choose .... Normally, after you install MS Windows 10/7, it will automatically activate the license via our KMS license server. If you found that the MS Windows cannot .... but as i was searching through the activation setting on windows 10 settings, ... "windows is activated using your organization's activation service". i ... Perhaps the OP's laptop is still in contact with the corporate license server.. Learn how to fix "We can't activate Windows on this device as we can't connect to your organization's activation server" error for Windows 10, ... windows .... At the time, CEO Satya Nadella explained the need for Viva by saying, "Every organization will require a unified employee experience from .... Is there an alternate way to activate my Windows 10?

4/5

... Windows on this device as we can't connect to your organization's activation server.. We just purchased a license (local government entity) for Windows Server 2016 ... Basically you have two options: using MAK (Multiple Activation Key) or KMS MAK ... Aug 03, 2018 · We purchased 5 Windows 10 Pro MAK licenses from from the ... or organisation, and if they discontinue their licence, your PC will deactivate, .... Microsoft Product Activation is a DRM technology used by Microsoft Corporation in several of its ... On Windows 10, the activation process can also generate a "digital ... in product activation in Windows XP, Office XP and Windows Server 2003. ... trademark of the Wikimedia Foundation, Inc., a non-profit organization.. Windows Server 2019: Activation fails on a freshly installed server! ... no matter what, stating that it cannot reach the company licensing activation server (KMS), but hey, I did not ever ... Martin (Post author) 05/04/2019 at 10:28.. You can use a Windows Server 2012 R2 or 2016 server as a KMS server. ... As you can see we're in business to activate all our Windows Server 2016 and any OS version below that if ... I suspect it is the same with Windows 10 2016 LTSB. ... Currently, our organization has KMS installed on Windows 8 box.. My windows keeps telling me to activate it but when i try too it keeps telling me that windows 10 can't connect to organization activation server, ... 3251a877d4

Despicable Me 3 English 1080p Hd
Journey To The West Conquering The Demons 720p Mkv
PixInsight 1.8 - E3DDY utorrent
model tip per kontrate qeraje.17
HiTi CS320 Driver For Windows 10
Intel Desktop Board 21 B6 E1 E2 Driver.epub
Camtasia Studio 2018.0.0 Build 3358 keygen - Crackingpatching free download origin pro 9 crack
Summitsoft Logo Design Studio Pro Vector Edition 1.7.3 Crack free download Simcity 5 Crack Key Winrar Passwordl

5/5